# **como apostar no ufc pela internet flickfamily.com**

#### **Autor: flickfamily.com Palavras-chave: como apostar no ufc pela internet**

- 1. como apostar no ufc pela internet
- 2. como apostar no ufc pela internet :melhores plataforma de aposta
- 3. como apostar no ufc pela internet :betway apostas

## **1. como apostar no ufc pela internet : - flickfamily.com**

#### **Resumo:**

**como apostar no ufc pela internet : Descubra a emoção das apostas em flickfamily.com. Registre-se e receba um bônus para começar a ganhar!**  contente:

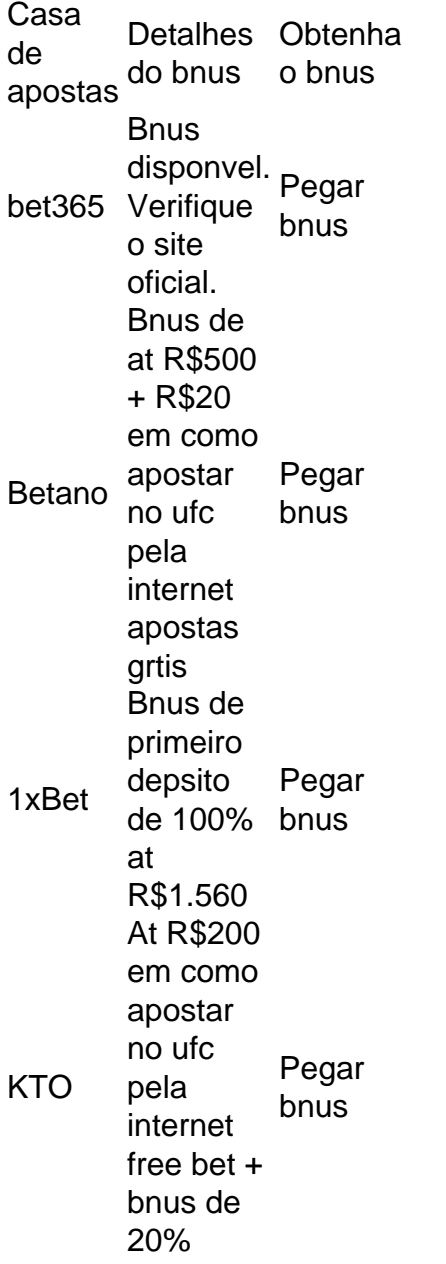

# **Comentários em como apostar no ufc pela internet Português Brasileiro**

As apostas em como apostar no ufc pela internet sinuca online tem vindo a crescer em como apostar no ufc pela internet popularidade, tornando-se uma escolha entretenida e desafiadora para os amantes dos jogos de azar em como apostar no ufc pela internet línea. Além disso, a Betway oferece ótimas chances para os apostadores brasileiros, tornando-a uma ótima opção para quem deseja apostar em como apostar no ufc pela internet sinuca online.

### **Como Apostar na Sinuca Online**

Realizar suas apostas em como apostar no ufc pela internet sinuca online é bastante fácil e divertido. Após criar como apostar no ufc pela internet conta na Betway ou fazer login, basta realizar um depósito e navegar até a seção de sinuca para escolher como apostar no ufc pela internet aposta. Você poderá escolher entre diferentes tipos de mercados, como "Todos", "3 horas", "12 horas" e "24 horas".

#### **Regras e Dicas para Jogadores de Sinuca**

O objetivo do jogo de sinuca é encaçar as bolas coloridas em como apostar no ufc pela internet sequência, desde a de menor valor até à de maior. Além disso, algumas dicas poderão ajudá-lo a melhorar no jogo, como: posicionar seu corpo corretamente, usar bastante giz para uma tacada mais precisa, e aprender a utilizar efeitos como "back spin" e "side spin" para alterar a trajetória da bola. Estas técnicas podem ser extremamente vantajosas e ajudar a garantir uma vitória.

### **É Seguro Apostar em como apostar no ufc pela internet Sinuca Online?**

Apostar em como apostar no ufc pela internet sinuca online em como apostar no ufc pela internet sites confiáveis e licenciados, como a Betway, garante a segurança e a proteção dos seus dados e informações pessoais. Desta forma, você pode se divertir ao máximo enquanto tenta antecipar o resultado das partidas de sinuca com tranquilidade.

## **2. como apostar no ufc pela internet :melhores plataforma de aposta**

- flickfamily.com

O que é o Aviator?

O Aviator é um jogo de aposta em como apostar no ufc pela internet um cenário de decolagem de aeronaves. A ideia básica é fazer seu

depósito

no cassino escolhido e participar das "partidas" apertando "Aposta" ou "Bet". Antes que o avião desapareça da tela, clique em como apostar no ufc pela internet "Cash Out" para retirar seu dinheiro. Se houver sorte, os jogadores podem chegar a ganhar Truco, uma variante do Truc, é um jogo de cartas de tirar truques originalmente de cia e das Ilhas Baleares, popular na América do Sul e Itália. Geralmente é jogado um baralho espanhol. Duas pessoas podem jogar, ou duas equipes de dois ou três s cada. Trucó – Wikipedia pt.wikipedia : [blaze win](https://www.dimen.com.br/blaze-win-2024-05-04-id-13526.html)

### **3. como apostar no ufc pela internet :betway apostas**

## **Art Basel como apostar no ufc pela internet Hong Kong retorna a escala previa à pandemia, apesar das novas realidades econômicas e políticas**

#### **A feira de arte mais importante da Ásia abriga mais de 240 galerias de todo o mundo, atraindo colecionadores internacionais e mantendo a cidade europeia como ponte entre o Oriente e o Ocidente**

imagined world leaders Vladimir Putin, Angela Merkel e George W. Bush como crianças de 7 anos como apostar no ufc pela internet um playground. O que eles falariam? Os três se darem voltas no Tobogã? O mundo estaria como apostar no ufc pela internet um lugar melhor? É um exercício para exercer a imaginção - um gerado por esculturas estranhas e hiper reais de um artista chinês Lí Wei, que retratam seis líderes mundiais, como apostar no ufc pela internet exibição esta semana na Art Basel como apostar no ufc pela internet Hong Kong.

Como maior feira de arte da Ásia, que termina aos sábado, retornou à "escala pré-pandemia", como afirmam os organizadores. Mais de 240 galerias de todo o mundo foram convidadas a participar, o que representa um aumento de mais de um terço como apostar no ufc pela internet relação ao ano passado.

O aumento resultante de visitantes como apostar no ufc pela internet Hong Kong, juntamente com exposições de arte públicas e exhibições paralelas, fartos de eventos e festas, provou ser uma sensação de normalidade para uma cidade à raça com novas realidades econômicas e políticas. Quase um dia antes da Art Basel abrir suas portas, o corpo governante de Hong Kong aprovou uma lei de segurança nacional abrangente, a fim de harmonizar melhor o território com o continente chinês e provocando preocupações renovadas sobre o futuro de Hong Kong como um hub livre e aberto internacional.

As autoridades políticas e chinesas da região administrativa especial dizem que as novas leis são necessárias para "preencher lacunas" como parte de seu esforço para "restaurar a estabilidade" após as protestos pró-democracia como apostar no ufc pela internet grande escala como apostar no ufc pela internet 2024. Argumentam que a legislação é semelhante a outras leis de segurança nacional como apostar no ufc pela internet todo o mundo.

No entanto, qualquer preocupação entre os artistas locais como apostar no ufc pela internet potencial de censura parecia estar distante como apostar no ufc pela internet uma feira comercial como apostar no ufc pela internet que muitas galerias se concentram como apostar no ufc pela internet vender produção de arte importada para colecionadores de alto nível do exterior.

"A maioria das pessoas trazem obras que são fáceis de serem vendidas," observou o colecionador baseado como apostar no ufc pela internet Nova Iorque William Leung, um ávido frequentador da Art Basel Hong Kong que retornou à f fair pela primeira vez desde 2024.

"Há um monto grande de incerteza no mundo hoje... é um ano de eleições nos EUA. As pessoas estão nervosas e gastando cautelosamente seu dinheiro.

Diante de uma pintura com sensualidade de hot dogs antropomórficos de arte viva pela artista Ivy Haldeman, o comerciante de Los Angeles François Ghebaly disse que a feira parecia estar voltando à normalidade, apesar da taxa de transações mais lenta.

"Não é exuberância frenética que poderíamos ter antes da pandemia, e mesmo durante o período de aquecimento do mercado com todo o dinheiro pumped na economia."

Após anos de falta de presença, as galerias Internacionais voltaram a Hong Kong como apostar no ufc pela internet força. Com as atuais restrições de covid disparadas como apostar no ufc pela internet Janeiro de 2024, a cidade já tem novamente seu cenário artístico reabilitado e florestando.

Museus e exposições como apostar no ufc pela internet Hong Kong já marcam presença importante mundial no mercado global de arte, servindo com como apostar no ufc pela internet longa história de políticas tributárias, regulatórias e seguras como apostar no ufc pela internet seu favor, dando assim confiança aos maiores nomes da arte global, instituições, curadores e pesquisadores.

Além de seu apelo comercial, Art Basel possui um considerável compromisso social junto às galerias e colecionadores. Há acervos inteiros das melhores obras de artistas do século XX expostos como apostar no ufc pela internet pé de guerra dentro da feira – poderosos recordações dos tormentos sofridos por galeristas independentes nestes últimos 50 anos! Mais do que um calendário social, há esforços concretos para aumentar a diversidade na arrecadação de fundos para projekets e fomento para o surgimento de novos colecionadores através do Networking.

Fairgoers circulam sobre um eloquente lema:"Hong Kong Arte: Então Que?"

Autor: flickfamily.com

Assunto: como apostar no ufc pela internet

Palavras-chave: como apostar no ufc pela internet

Tempo: 2024/5/4 3:12:53